## Fundamentos de Programación - INF 1142 Certamen  $#4$ PAUTA DE CORRECCIÓN

## Wenceslao Palma

## Jueves 22 de Agosto de 2019

Dada una lista de rectángulos y una lista de puntos en el plano *XY* . Escriba un programa en lenguaje C que determine para cada punto cuales son los rectángulos que los contienen. Los puntos se encuentran descritos por sus coordenadas *x* e *y* y los rectángulos descritos por cuatro valores que representan las coordenadas superior-izquierda e inferior-derecha. Para el desarrollo del programa considere las siguientes definiciones:

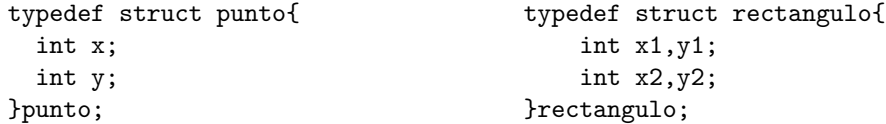

Para cada punto la salida del programa debe ser:

Punto *i* esta contenido en el rectángulo *j*.

En caso que un punto no se encuentre contenido en ninguna figura, el mensaje deberá ser:

## Punto *i* no esta contenido en ningún rectángulo.

Puntos y rectángulos se numeran en el orden en el cual aparecen en los datos de entrada. Además, considere que adicionalmente se entregan como datos de entrada el número de puntos y rectángulos.

Ejemplo

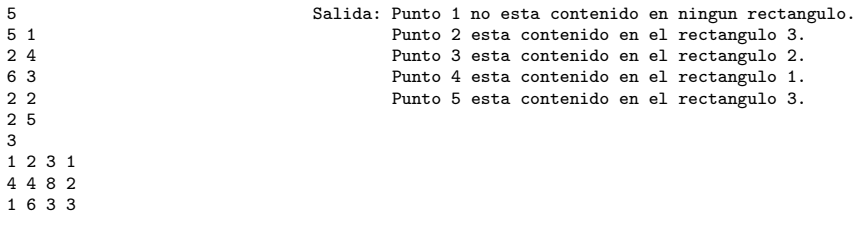

Pauta de Corrección :

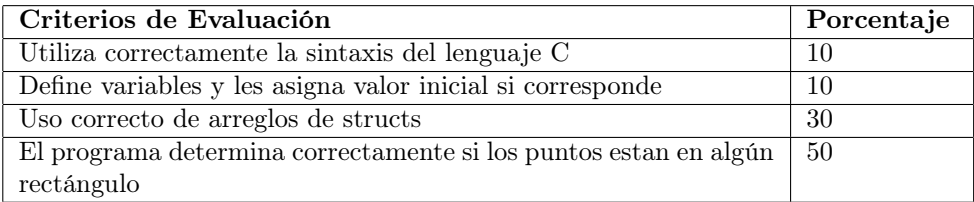

```
#include <stdio.h>
typedef struct punto{
  int x;
   int y;
}punto;
typedef struct rectangulo{
    int x1,y1;
    int x2,y2;
}rectangulo;
int main(void)
{
    int numPuntos,numRectangulos;
    int i,j, flag;
    scanf("%d\n",&numPuntos);
    punto P[numPuntos];
    for(i=0;i<numPuntos;i++)
        scanf("%d %d\n", &P[i].x, &P[i].y);
    scanf("%d\n",&numRectangulos);
    rectangulo R[numRectangulos];
    for(i=0;i<numRectangulos;i++)
        scanf("%d %d %d %d\n",&R[i].x1,&R[i].y1, &R[i].x2, &R[i].y2);
    for(i=0;i<numPuntos;i++){
       flag = 0;for(j=0;j<numRectangulos;j++)
           if ((P[i].x>=R[j].x1) && (P[i].x<=R[j].x2) && (P[i].y>=R[j].y2) &&(P[i].y<=R[j].y1)}
               printf("Punto %d esta contenido en el rectangulo %d\n ",i+1,j+1);
               flag = 1;
           }
        if (!flag)
           printf("Punto %d no esta contenido en ningun rectangulo \n",i+1);
    }
    return 0;
}
```